### SCC0216 - Modelagem Computacional em Grafos Travessias

Prof. Alneu (alneu@icmc.usp.br ) / Profa. Rosane (rminghim@icmc.usp.br) PAE: Alan (alan@icmc.usp.br) / Henry (henry@icmc.usp.br)

Baseado no material de aula original: Profª. Josiane M. Bueno

Percorrendo um Grafo

□ Percorrer um grafo é um problema fundamental

 Deve-se ter uma forma sistemática de visitar as arestas e os vértices

**□ O algoritmo deve ser suficientemente flexível para** adequar-se à diversidade de grafos

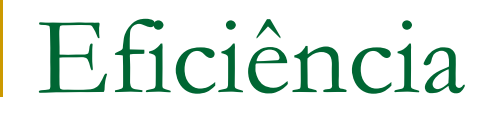

#### Eficiência

 Não deve haver repetições (desnecessárias) de visitas a um vértice e/ou aresta (apenas duas visitas a cada aresta)

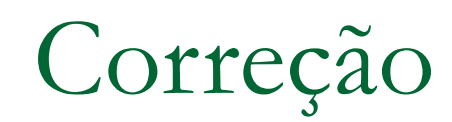

**D** Correção

**Todas os vértices e/ou arestas devem ser visitados** 

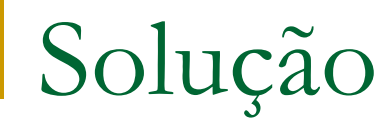

### Solução

- **Marcar os vértices com...** 
	- não visitados
	- u visitados
	- processados

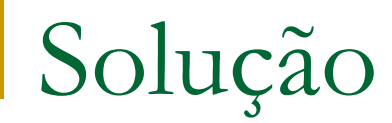

Solução

- Manter uma lista de vértices no estado '*visitados*'
- **Há duas possibilidades de implementação:**  Fila Pilha

# Travessia em Largura – BFS

- Percorrendo um Grafo
	- *BFS – Breadth-First Search*
		- Em grafos não-dirigidos cada aresta é visitada duas vezes
		- Em grafos dirigidos cada aresta é visitada uma única vez

# BFS

**{ Percorre um grafo** *G* **a partir de um vértice inicial** *s* **informado. Pode realizar processa mento à medida que visita vértices e arestas }**

**"Descobre" todos os vértices alcançáveis a partir de** *s***;**

**Calcula a distância de** *s* **a cada vértice alcançável; Gera uma árvore em largura com raiz em** *s* **com todos os vértices alcancáveis** *v***, tal que o caminho na árvore corresponde ao menor caminho entre** *s* **e** *v***.**

```
 BFS (G,s)
  for each vertex u \in V[G] – \{s\} do
       color[u] = "WHITE"
     d[u] = INFp[u] = NIL end-for
  color[s]= GRAY, d[s] = 0, p[s] = NIL
  initialize(Q)
  enqueue(Q,s)
  while (not empty(Q)) do
   \boldsymbol{u} = dequeue \left[\boldsymbol{Q}\right] processe o vértice u conforme desejado
   for each v \in Adj[u] do
        processe a aresta (u,v) conforme desejado
       if color[v] = "WHITE" then color[v] = "GRAY"
          d[v] = d[u] + 1 p[v] = u
          enqueue(Q,v)
       end-if
    end-for
    color[u] = "BLACK"
  end-while
```
# BFS – exemplo

#### Percorrendo um Grafo: BFS

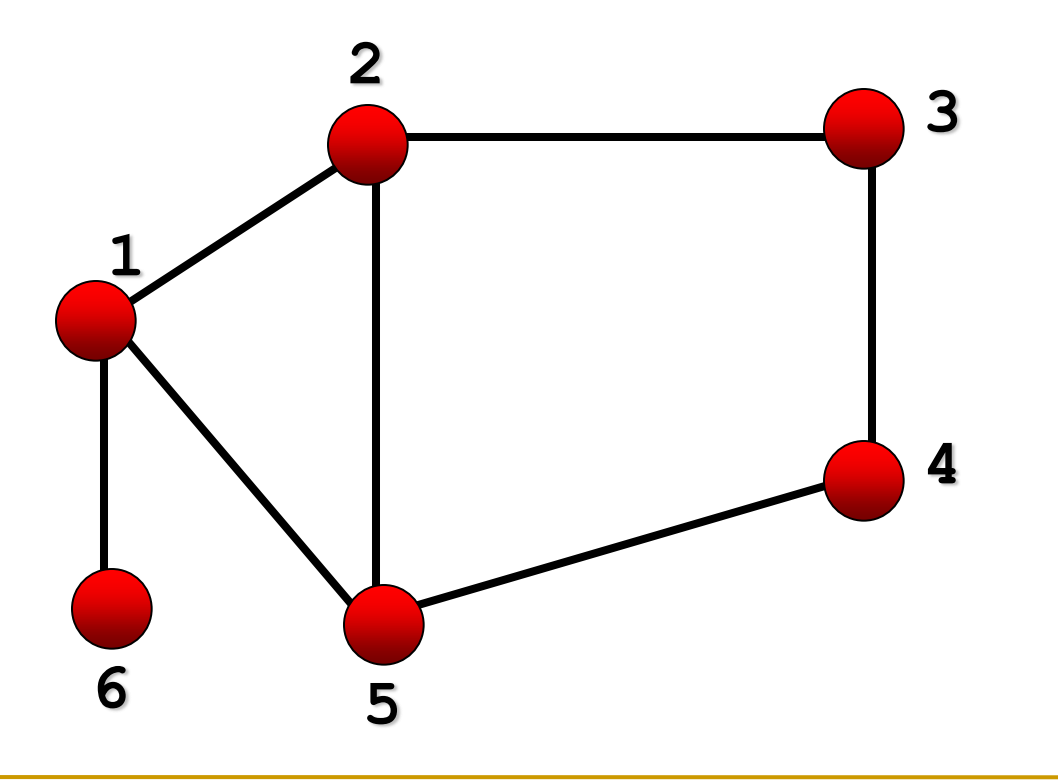

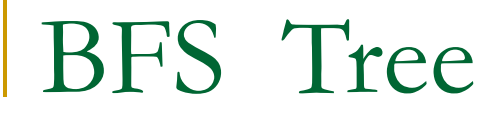

#### Percorrendo um Grafo: BFS Tree

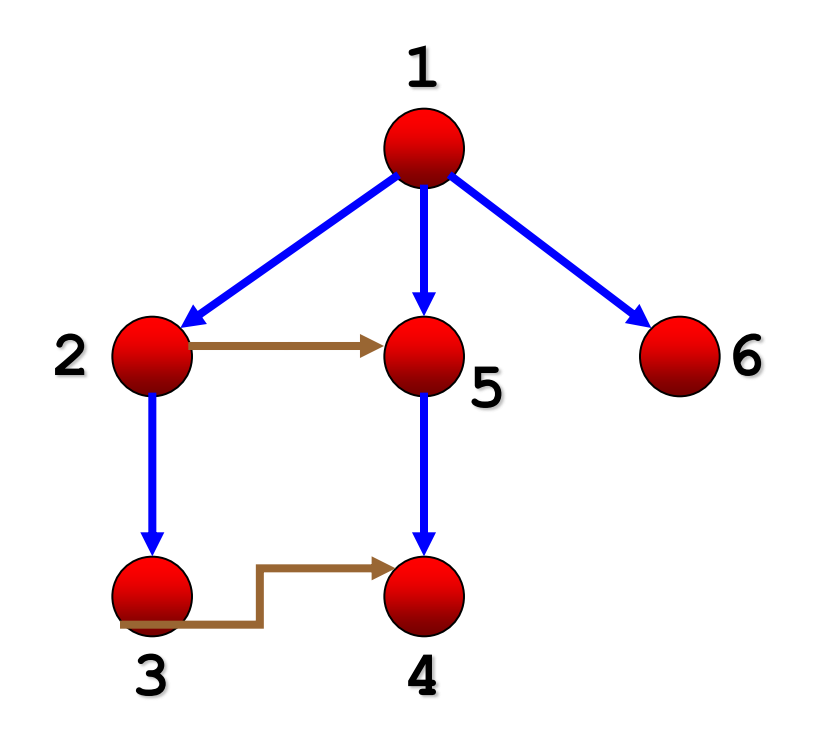

# Complexidade do BFS

*O*(*|V | + |E|*), ou seja, linear em relação ao tamanho da representação de *G* por lista de adjacências:

- Todos os vértices são empilhados/desempilhados no máximo uma vez. O custo de cada uma dessas operações é *O*(1), e elas são executadas *O*(|*V*|) vezes.
- A lista de adjacências de cada vértice é percorrida no máximo uma vez (quando o vértice é desempilhado). O tempo total é *O*(|*E*|) (soma dos comprimentos de todas as listas, igual ao número de arestas)
- Inicialização é *O*(|*V*|)

# Travessia em Profundidade – DFS

Percorrendo um Grafo

*DFS – Depth First Search*

■ Recursivo, eliminando assim a necessidade de uma estrutura de lista (fila ou pilha)

## DFS

```
{ Percorre um grafo G. Pode realizar processa-
   mento à medida que visita vértices e arestas }
DFS-graph (G)
    for each vertex u \in V[G] do
        color[u] = "WHITE"
       p[u] = NIL
    end-for
   \tan \theta = 0 for each vertex u \in V[G] do
      if color[u] = "WHITE" then inicialize um novo componente
          DFS-visit(u)
       end-if
    end-for
```
## DFS

```
DFS-visit(u)
    color[u] = "GRAY"
   time = time + 1 d[u] = time
    processe o vértice u conforme desejado
   for each v \in Adj[u] do
         processe a aresta (u,v) conforme desejado
        if color[v] = "WHITE" then p[v] = u
            DFS-visit(v)
         end-if
    end-for
    color[u] = "BLACK"
   f[u] = time = time + 1
```
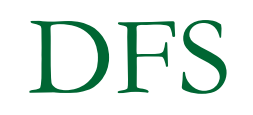

#### Percorrendo um Grafo: DFS

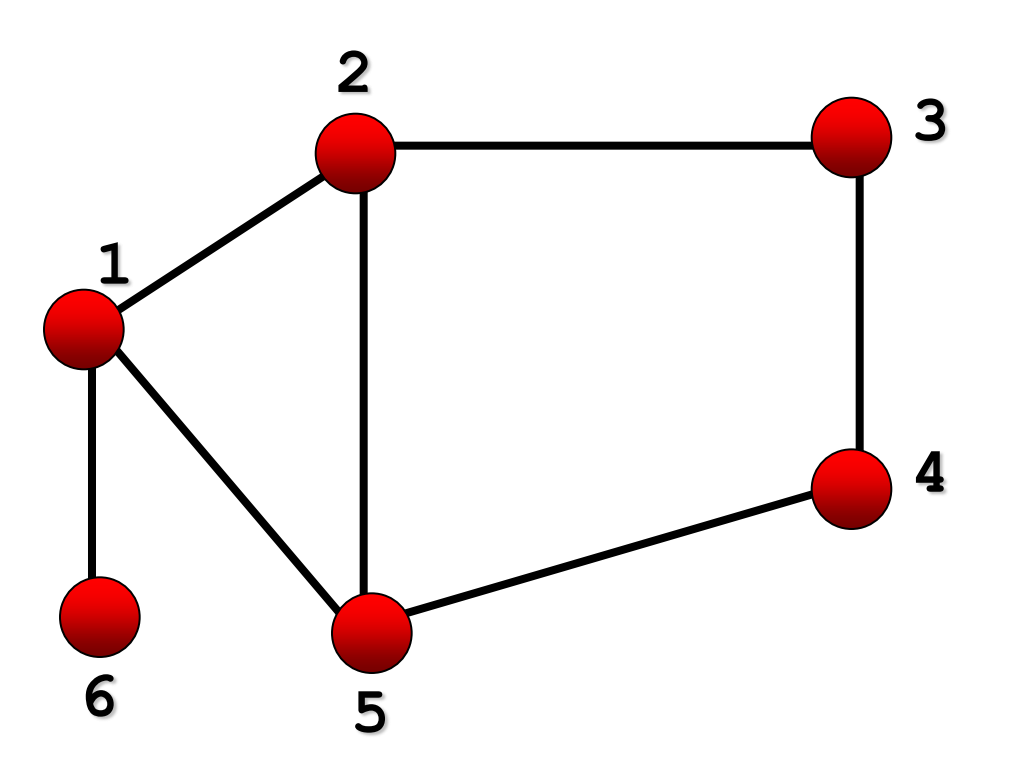

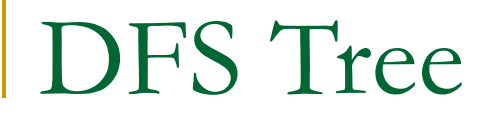

#### Percorrendo um Grafo: DFS Tree

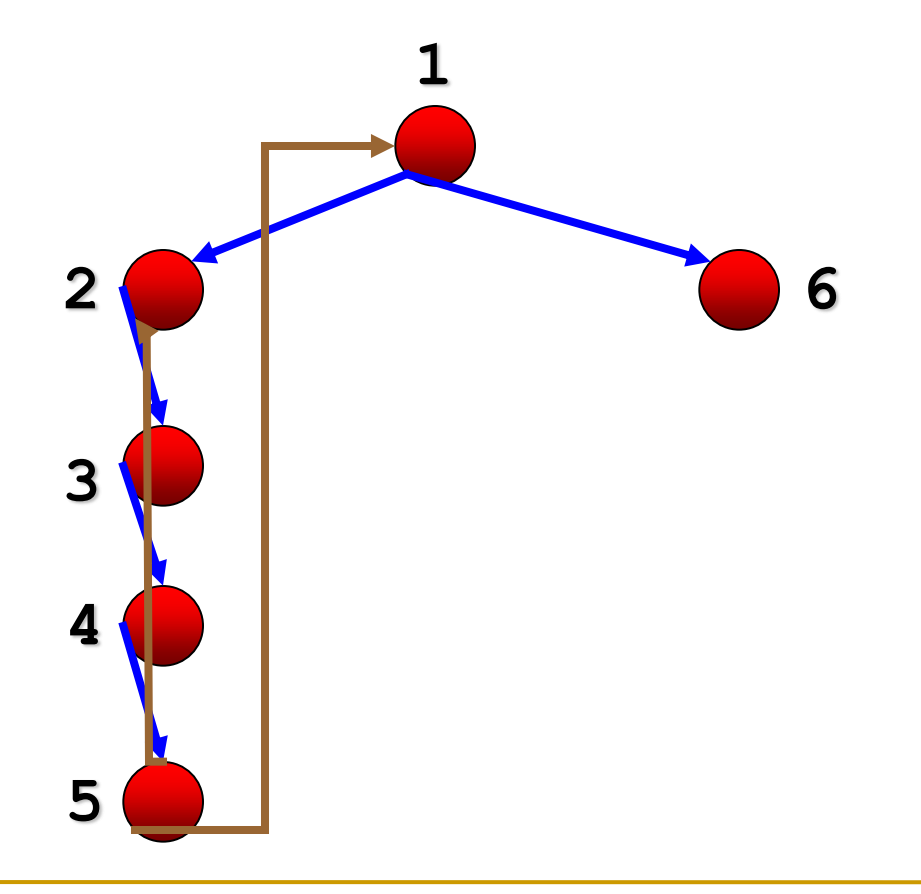

# Complexidade do DFS

 $O(|V| + |E|)$ 

- No algoritmo principal, cada for é O(|V|). O *DFS-visit* é chamado exatamente uma vez para cada vértice de |*V*| (na pior das hipóteses)
- No *DFS-visit*, o laço é executado | *adj*[*v*] | vezes, i.e., *O*(|*E*|) no total

# DFS

- Uma aplicação clássica do DFS consiste em decompor um grafo direcionado (dígrafo) em componentes fortemente conexos.
- Um grafo direcionado é fortemente conexo se quaisquer dois vértices são mutuamente alcançáveis entre si.
- Um componente fortemente conexo de um grafo é um subconjunto maximal *C* de vértices de *V* tal que qualquer par de vértices de *C* é mutuamente alcançável.
- Algoritmo no Cormen, p. 554; ver também no Ziviani

## Tarefas

- 1. Escrever uma versão não-recursiva do DFS
	- □ Dica: todo algoritmo recursivo usa uma pilha implicitamente
- 2. Escreva um algoritmo que verifique se um dado grafo G(V,E) é acíclico.
	- Dica: a solução é uma aplicação do algoritmo DFS. Se na busca em profundidade é encontrada uma aresta (*u*,*v*) *E* conectando um vértice *u* com um seu antecessor *v* na árvore de busca em profundidade, então o grafo tem ciclo. Igualmente, se *G* tem ciclo uma aresta desse tipo será encontrada em qualquer busca em profundidade em *G*
- 3. Escreva um algoritmo que determina as componentes fortemente conexas de um grafo direcionado *G*(*V*,*E*)
	- □ Dica: solução também aplica algoritmo de DFS

## Caminhos mais curtos

■ Em grafos não-orientados e não-valorados o algoritmo BFS(*u*) produz uma *árvore* de caminhos mais curtos entre *u* (origem) e todos os demais vértices do grafo alcançáveis a partir dele.

■ Assim, o vetor antecessor [ ] é capaz de fornecer o caminho mais curto (menor número de arestas) entre *u* e *v*, para qualquer *v* em *V*, se ele existir.

Caminhos mais curtos (algoritmo)

Dado o vetor antecessor após BFS(*v*):

**Imprimir\_caminho\_mais\_curto(origem, v:tipoVértice)**

**Se origem = v** *escreve* **(origem)**

 **senão** 

Imprimir caminho mais\_curto(origem, antecessor(v)) *escreve***(v)**

 **fim se**

**Fim Imprimir\_caminho\_mais\_curto**

Obs: 'escreve' pode ser qualquer procedimento de armazenamento ou impressão do caminho.